# PERCONA

Databases run better with Percona

#### **MySQL Belgian Days 2024 -** MySQL Password Complexity

Date: 2024-02-02

Time: 13:00–13:30

MySQL Password Complexity

Best practices dictate that you rotate passwords regularly, require a certain amount of complexity in the password itself, and not be something obvious (no 'password' or 's3cr3t').

So how to you set up your instance to do all that? You will learn the options, the restrictions, the best practices to have secure passwords that meet your requirements, and how to monitor their status.

MySQL Password Complexity

Dave Stokes @Stoker David.Stokes@Percona.com

#### About Me!

Dave Stokes

Technology Evangelist [David.Stokes@Percona.com](mailto:David.Stokes@Percona.com)

@Stoker

**David Stokes** 

MySQL &<br>JSON A **Practical** Programming Guide

**Second Edition** 

4

## Passwords

General Advice

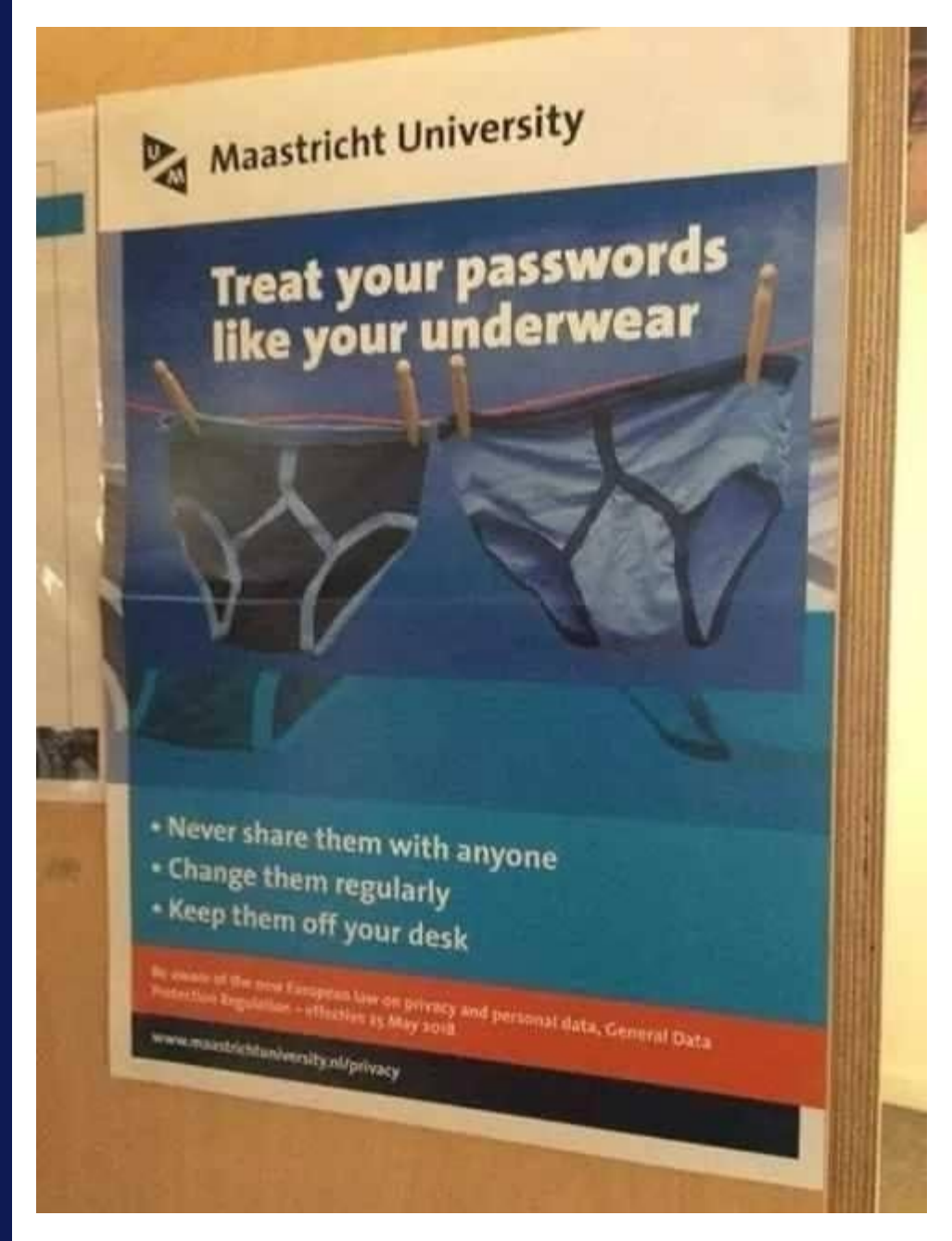

## **Treat your passwords like your underwear**

- Never share then with anyone
- Change them regularly
- Keep them off your desk

## Where are password stored?

```
SQL > select User, Host, authentication_string 
from user 
where User='root'\g
  +------+-----------+-------------------------------------------+
| User | Host | authentication_string |
 +------+-----------+-------------------------------------------+
| root | localhost | *C22B6ED4C01FFB958C87E92A2B5A7CA61FF1AA10 |
 +------+-----------+-------------------------------------------+
1 row in set (0.0011 sec)
```
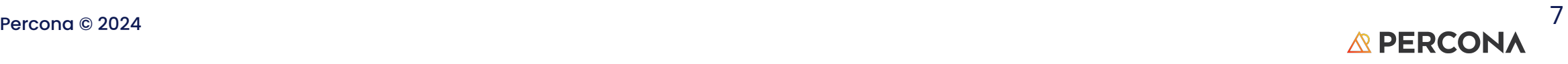

#### https://dev.mysql.com/doc/refman/8.0/en/security-guidelines.html

- *Do not ever give anyone (except MySQL root accounts) access to the user table in the mysql system database!* This is critical.
- Try  $mysq1 -u$  root. If you are able to connect successfully to the server without being asked for a password, anyone can connect to your MySQL server as the MySQL root user with full privileges!.
- Assume that all passwords will be subject to automated cracking attempts using lists of known passwords, and also to targeted guessing using publicly available information about you, such as social media posts.
- Passwords can be written as plain text in SQL statements such as [CREATE USER](https://dev.mysql.com/doc/refman/8.0/en/create-user.html), [GRANT](https://dev.mysql.com/doc/refman/8.0/en/grant.html) and [SET PASSWORD](https://dev.mysql.com/doc/refman/8.0/en/set-password.html). If such statements are logged by the MySQL server as written, passwords in them become visible to anyone with access to the logs.
- Require all MySQL accounts to have a password.

## Create an account with a password

**CREATE USER 'local\_user'@'localhost' IDENTIFIED BY 'password';**

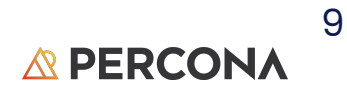

## **MySQL Password Validation Component**

#### **6.4.3 The Password Validation Component**

The validate\_password component serves to improve security by requiring account passwords and enabling strength testing of potential passwords.

This component exposes system variables that enable you to configure password policy, and status variables for component monitoring.

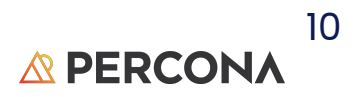

## Complexity

Make versus Buy decision

11

#### 6.4.3.3 Transitioning to the Password Validation Component

```
mysql> select @@plugin_dir;
+------------------------+
| @@plugin_dir |
+------------------------+
| /usr/lib/mysql/plugin/ |
+------------------------+
1 row in set (0.01 sec)
```
**mysql> install component 'file://component\_validate\_password'; Query OK, 0 rows affected (0.05 sec)**

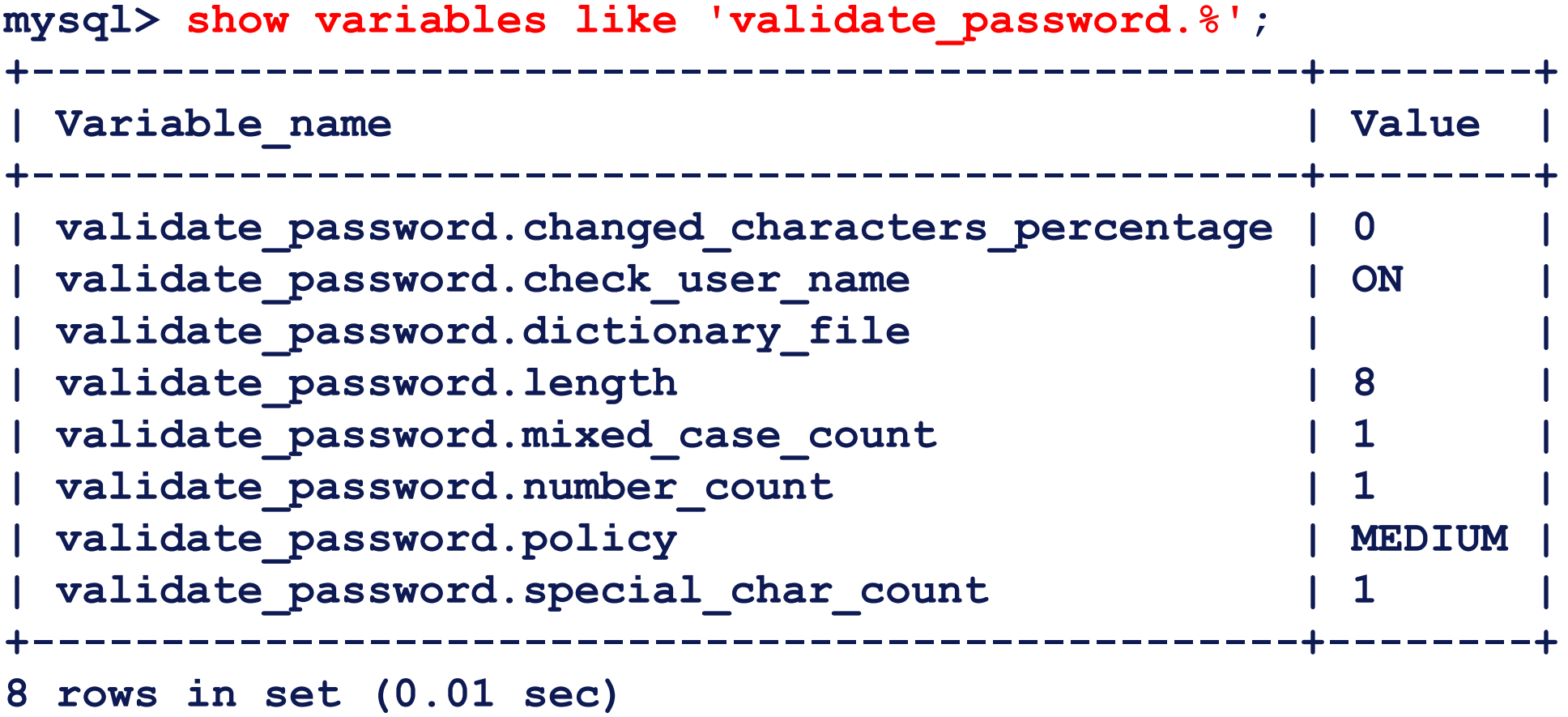

## Policies

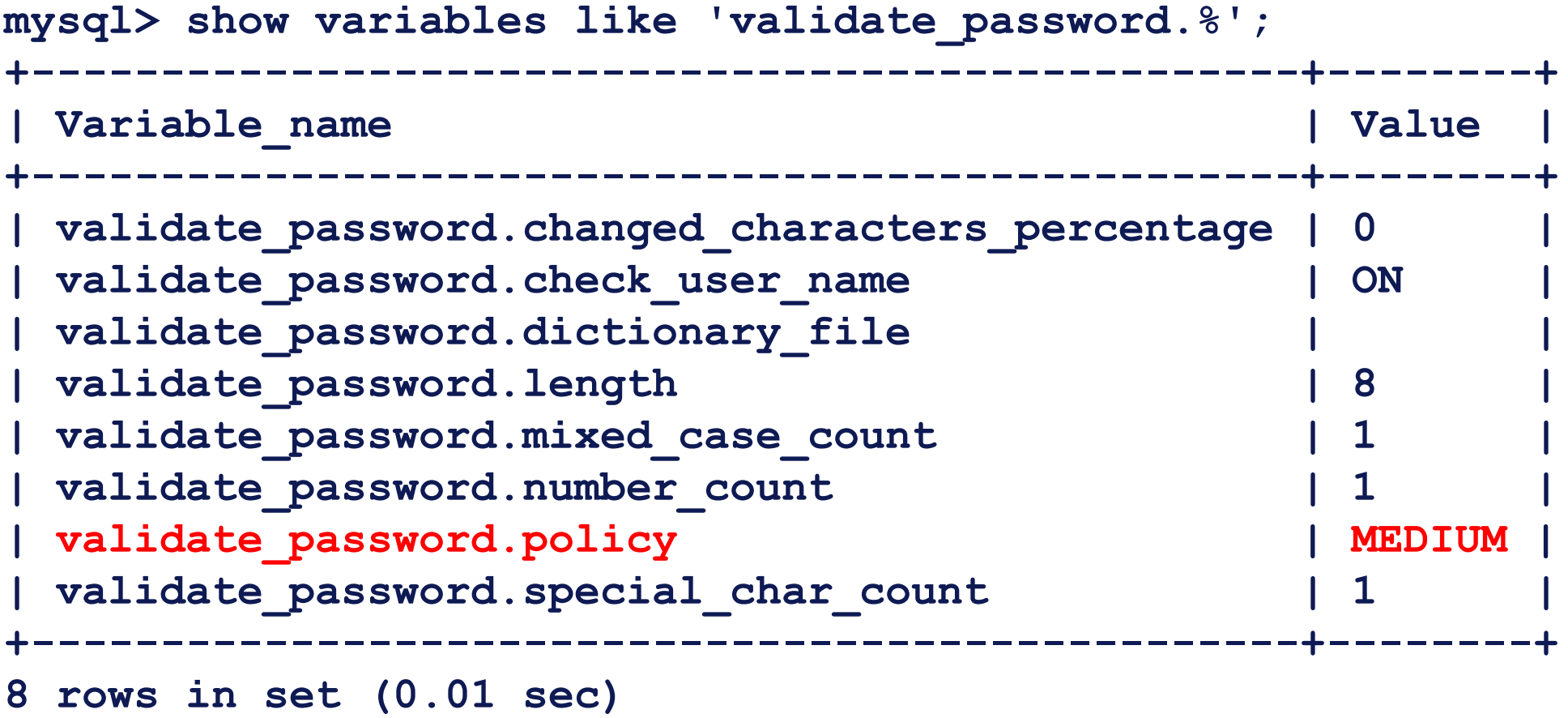

## LOW

The LOW policy tests password length only.

Passwords must be at least 8 characters long.

To change this length, modify validate\_password.length.

## MEDIUM

The MEDIUM policy adds the conditions that passwords must contain at leas1

- 1 numeric character
- 1 lowercase character
- 1 uppercase character
- 1 special (nonalphanumeric) character.

To change these values, modify validate\_password.number\_count, validate\_password.mixed\_case\_count, and validate\_password.special\_char\_count.

#### STRONG

The STRONG policy **adds** the condition that password substrings of length 4 or longer must not match words in the dictionary file, if one has been specified.

To specify the dictionary file, modify validate\_password.dictionary\_file.

## **Two Passwords?**

#### Yes, you can have two passwords!

**SQL>ALTER USER 'dualtest'@'192.168.4.%' IDENTIFIED BY 'password2' RETAIN CURRENT PASSWORD;**

**SQL>select user,host, plugin, authentication\_string, password\_last\_changed,User\_attributes from mysql.user where user ='dualtest' order by 1,2G \*\*\*\*\*\*\*\*\*\*\*\*\*\*\*\*\*\*\*\*\*\*\*\*\*\*\* 1. row \*\*\*\*\*\*\*\*\*\*\*\*\*\*\*\*\*\*\*\*\*\*\*\*\*\*\* user: dualtest host: 192.168.4.% plugin: mysql\_native\_password authentication\_string: \*DC52755F3C09F5923046BD42AFA76BD1D80DF2E9 password\_last\_changed: 2022-11-17 08:46:28 User\_attributes: {"additional\_password": "\*668425423DB5193AF921380129F465A6425216D0"} 1 row in set (0.00 sec)**

**SQL>ALTER USER 'dualtest'@'192.168.4.%' DISCARD OLD PASSWORD;**

## Proper Passwords

Not 'password' or 'thebossisajerk'

## Create a list of forbidden passwords

root@test1:/etc/mysql/mysql.conf.d# **cat ../badpasswords** password passwd thebossisajerk secret s3cr3t notlongenough

## Modify the config file before restarting

root@test1:/etc/mysql/mysql.conf.d# **cat mysqld.cnf** # # The Percona Server 8.0 configuration file. # # For explanations see # http://dev.mysql.com/doc/mysql/en/server-system-variables.html [mysqld] pid-file = /var/run/mysqld/mysqld.pid  $sockets$  = /var/run/mysqld/mysqld.sock  $datadir = /var/library$ sql log-error = /var/log/mysql/error.log

**validate\_password.dictionary\_file = /etc/mysql/badpasswords**

## And test

mysql> **create user 'baspass'@'localhost' identified by 'password';** ERROR 1819 (HY000): Your password does not satisfy the current policy requirements mysql> **create user 'badpass'@'localhost' identified by 'abc123';** ERROR 1819 (HY000): Your password does not satisfy the current policy requirements mysql> **create user 'badpass'@'localhost' identified by 's3cret#';** ERROR 1819 (HY000): Your password does not satisfy the current policy requirements mysql>

## Other Options

That may be helpful

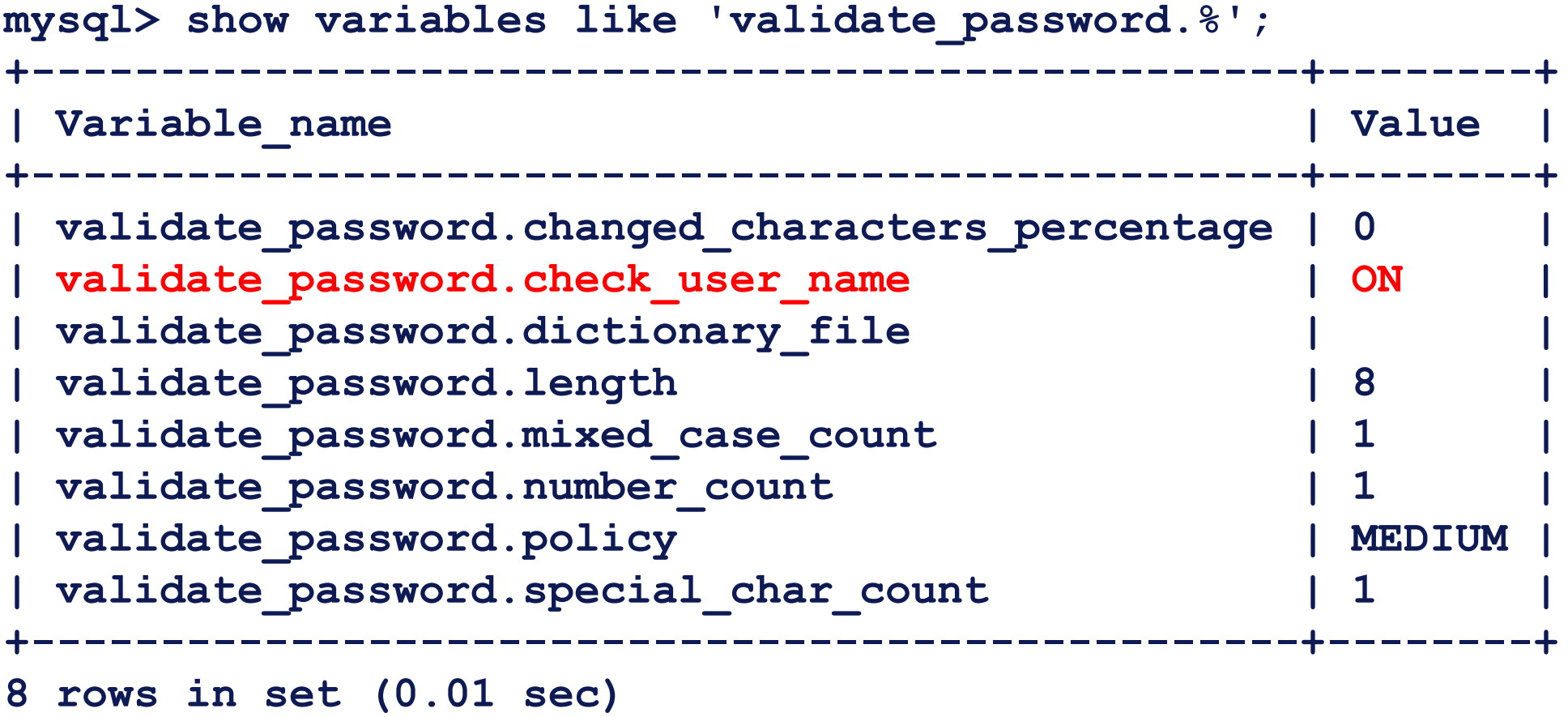

## Checking user name

mysql> **create user 'foobar'@'localhost' IDENTIFIED BY 'foobar';** ERROR 1819 (HY000): Your password does not satisfy the current policy requirements mysql> create user 'foobar'@'localhost' IDENTIFIED BY '@foobar123'; ERROR 1819 (HY000): Your password does not satisfy the current policy requirements

mysql>

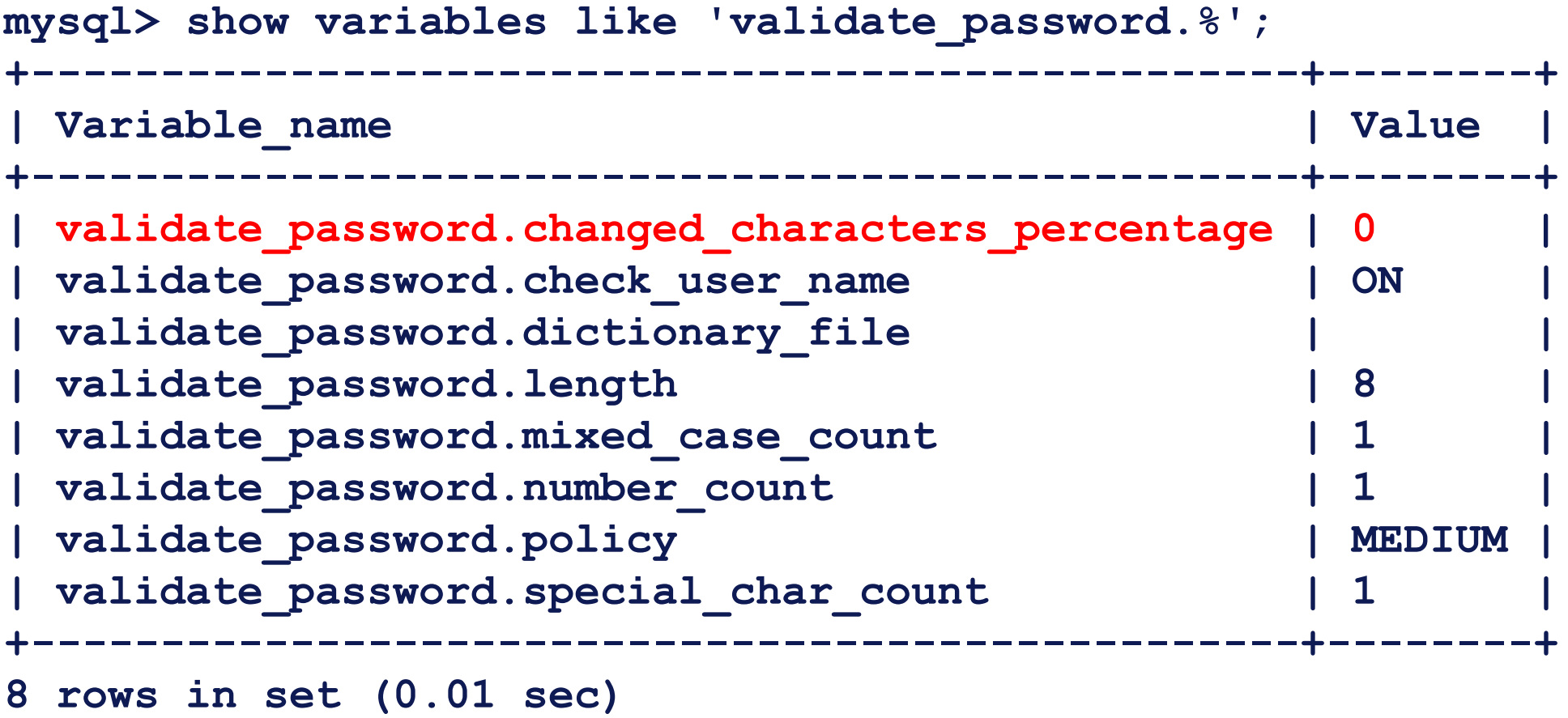

## Changed Character Percentage

Indicates the minimum number of characters, as a percentage of all characters, in a password that a user must change before validate\_password accepts a new password for the user's own account.

Has anyone got this to work??

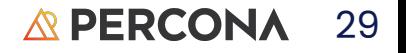

## Rotation

## Lifetime, Expire, & Reuse

default password lifetime =180 # Measured in Days

default\_password\_lifetime =0 # Does not expire

SET PERSIST default password lifetime =  $180;$  # Theses setting can be set at runtime too.

CREATE USER 'jeffrey'@'localhost' PASSWORD EXPIRE INTERVAL 90 DAY; ALTER USER 'jeffrey'@'localhost' PASSWORD EXPIRE INTERVAL 90 DAY;

CREATE USER 'jeffrey'@'localhost' PASSWORD EXPIRE DEFAULT;

password history =6;  $\#$  Have to use six passwords before repeatings password reuse interval =365 EXPIRE DEFAULT;

CREATE USER 'jeffrey'@'localhost' PASSWORD REUSE INTERVAL 365 DAY; ALTER USER 'jeffrey'@'localhost' PASSWORD REUSE INTERVAL 365 DAY;

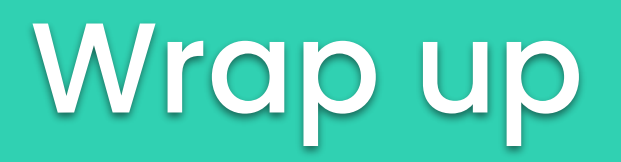

## Use good passwords

- Make them complex
- Rotate them on a regular bases
- Do not use the same password over and over
- Use roles
- Double check with your corporate policy
- Paranoia is not necessarily a bad thing

## Use good passwords

Jazz musician Computer generating explaining a chord a password

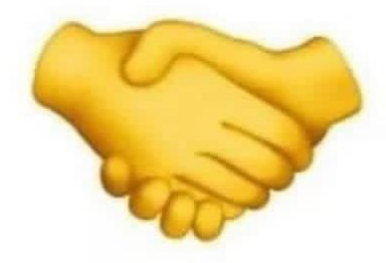

 $F#7b9/Db$ 

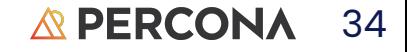

# Thank You!

@Stoker Speakerdeck.com/Stoker